1. В кодировке UTF-32 каждый символ кодируется 32 битами. Миша написал текст (в нём нет лишних пробелов):

«Айва, Алыча, Генипа, Гуарана, Курбарил, Мангостан — фрукты».

Ученик вычеркнул из списка название одного из фруктов. Заодно он вычеркнул ставшие лишними запятые и пробелы — два пробела не должны идти подряд.

При этом размер нового предложения в данной кодировке оказался на 36 байтов меньше, чем размер исходного предложения. Напишите в ответе вычеркнутое название фрукта.

2. Валя шифрует русские слова, записывая вместо каждой буквы её код.

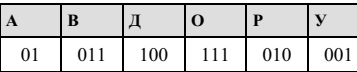

Некоторые цепочки можно расшифровать не одним способом. Например, 00101001 может означать не только УРА, но и УАУ.

Даны три кодовые цепочки:

011111010 01001001 01001010

Найдите среди них ту, которая имеет только одну расшифровку и запишите в ответе расшифрованное слово.

3. Напишите наименьшее целое число  $x$ , для которого истинно высказывание:

**HE** (X < 2) **H** (X < 5).

4. Между населёнными пунктами А, В, С, D, Е построены дороги, протяжённость которых (в километрах) приведена в таблице.

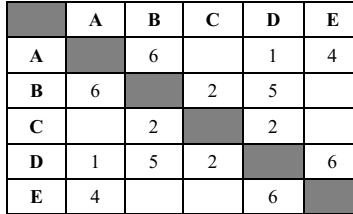

Определите длину кратчайшего пути между пунктами В и Е. Передвигаться можно только по дорогам, протяжённость которых указана в таблице.

5. У исполнителя Альфа две команды, которым присвоены номера:

## 1. прибавь 1;

# 2. умножь на b

 $(b$  — неизвестное натуральное число;  $b \ge 2$ ).

Выполняя первую из них, Альфа увеличивает число на экране на 1, а выполняя вторую, умножает это число на b. Программа для исполнителя Альфа - это последовательность номеров команд. Известно, что программа 11211 переводит число 3 в число 62. Определите значение b.

6. Ниже приведена программа, записанная на пяти языках программирования.

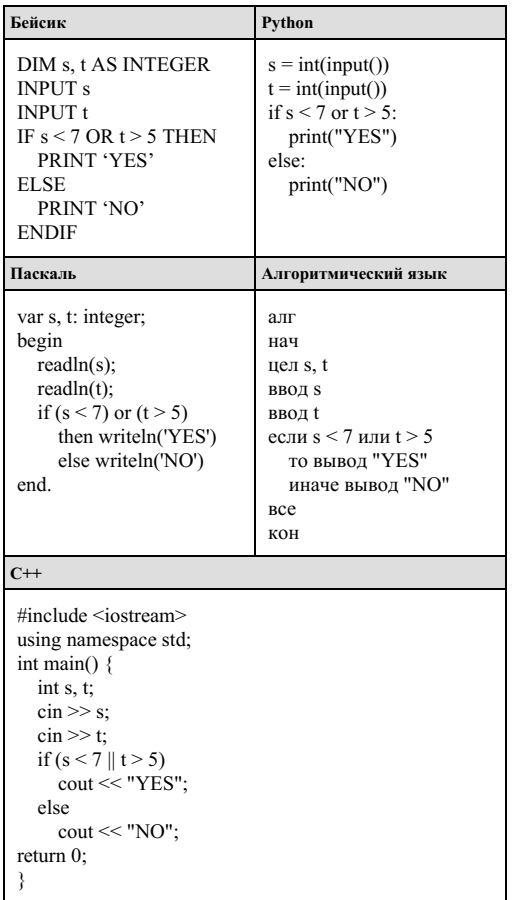

Было проведено 9 запусков программы, при которых в качестве значений переменных  $s$  и  $t$ вводились следующие пары чисел:

# $(9, 5)$ ; (11, 2); (4, 5); (7, -2); (4, 4); (7, 7); (1, -1); (3, 9); (2, 2).

Сколько было запусков, при которых программа напечатала «NO»?

**7.** Доступ к файлу **books.xls**, находящемуся на сервере **biblio.com**, осуществляется по протоколу **http**. Фрагменты адреса файла закодированы буквами от А до Ж. Запишите последовательность этих букв, кодирующую адрес указанного файла в сети Интернет.

 $A$ ) /

Б) biblio. В) ://

 $\Gamma$ ) http

- Д) com
- Е) .xls
- Ж) books

**8.** В языке запросов поискового сервера для обозначения логической операции «ИЛИ» используется символ «|», а для логической операции «И» — символ «&».

В таблице приведены запросы и количество найденных по ним страниц некоторого сегмента сети. Считается, что все запросы выполнялись практически одновременно, так что набор страниц, содержащих все искомые слова, не изменялся за время выполнения запросов.

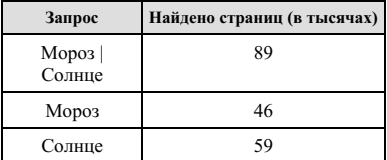

Какое количество страниц (в тысячах) будет найдено по запросу *Мороз & Солнце*?

**9.** На рисунке — схема дорог, связывающих города А, Б, В, Г, Д, Е, Ж, К, Л, М, Н, П. По каждой дороге можно двигаться только в одном направлении, указанном стрелкой.

Сколько существует различных путей из города А в город П, проходящих через город В?

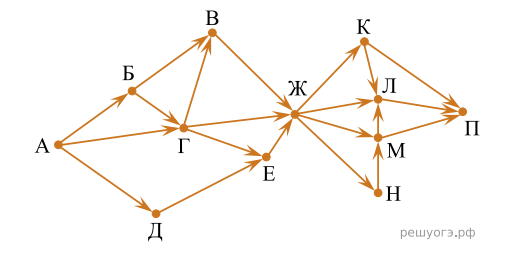

**10.** Среди приведённых ниже трёх чисел, записанных в десятичной системе счисления, найдите число, сумма цифр которого в восьмеричной записи наименьшая. В ответе запишите сумму цифр в восьмеричной записи этого числа.

 $86_{10}$ , 99<sub>10</sub>, 105<sub>10</sub>.

**11.** В одном из произведений Ф. М. Достоевского, текст которого приведён в подкаталоге **Достоевский** каталога **Проза**, присутствует персонаж Мармеладов. С помощью поисковых средств операционной системы и текстового редактора выясните имя этого персонажа.

Выполните задание, распаковав архив на своём компьютере.

## DEMO-12 rar

**12.** Сколько файлов с расширением .pdf содержится в подкаталогах каталога **Поэзия**? В ответе укажите только число.

### 12 задание.rar

#### **13. Выберите ОДНО из предложенных ниже заданий: 13.1 или 13.2.**

**13.1.** Используя информацию и иллюстрированный материал, содержащийся в каталоге **Barc\_park**, создайте презентацию из **трёх** слайдов на тему «Достопримечательности Барселоны. Парк Гуэль». В презентации должны содержаться **краткие иллюстрированные** сведения об истории и внешнем виде, внутреннем убранстве и крыше. Все слайды должны быть выполнены в едином стиле, каждый слайд должен быть озаглавлен.

Презентацию сохраните в файле, имя которого Вам сообщат организаторы экзамена. Файл ответа необходимо сохранить в одном из следующих форматов: \*.odp, или \*.ppt, или \*.pptx.

### 13 задание.rar

#### **Требования к оформлению презентации**

1. Ровно три слайда без анимации. Параметры страницы (слайда): экран (16:9), ориентация альбомная.

2. Содержание, структура, форматирование шрифта и размещение изображений на слайдах:

● первый слайд — титульный слайд с названием презентации; в подзаголовке титульного слайда в качестве информации об авторе презентации указывается идентификационный номер участника экзамена;

● второй слайд — основная информация в соответствии с заданием, размещённая по образцу на рисунке макета слайда 2:

- − заголовок слайда;
- − два блока текста;
- − два изображения;

● третий слайд — дополнительная информация по теме презентации, размещённая по образцу на рисунке макета слайда 3:

- − заголовок слайда;
- − три изображения;
- − три блока текста.

На макетах слайдов существенным является наличие всех объектов, включая заголовки, их взаимное расположение. Выравнивание объектов, ориентация изображений выполняются произвольно в соответствии с замыслом автора работы и служат наилучшему раскрытию темы.

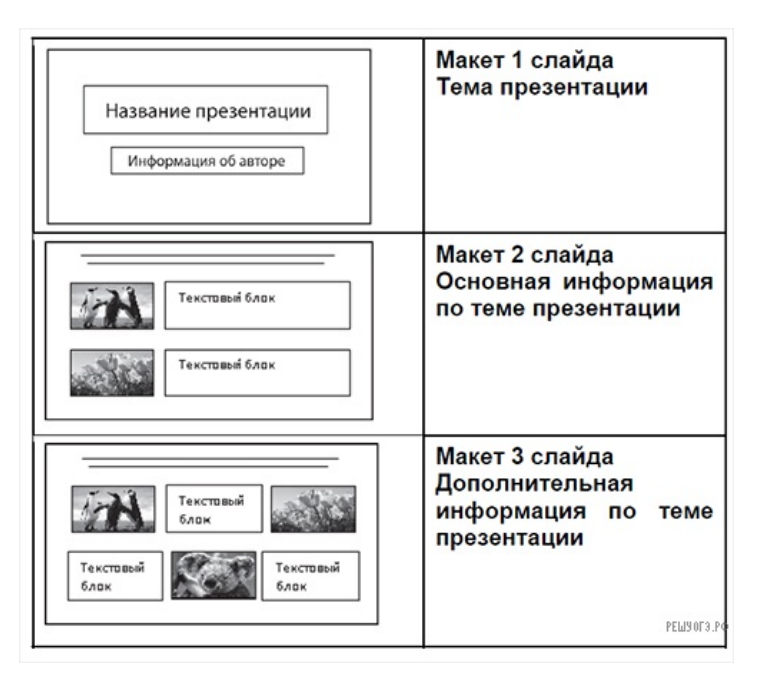

В презентации должен использоваться единый тип шрифта.

Размер шрифта: для названия презентации на титульном слайде — 40 пунктов; для подзаголовка на титульном слайде и заголовков слайдов — 24 пункта; для подзаголовков на втором и третьем слайдах и для основного текста — 20 пунктов.

Текст не должен перекрывать основные изображения или сливаться с фоном.

**13.2.** Создайте в текстовом редакторе документ и напишите в нём следующий текст, точно воспроизведя всё оформление текста, имеющееся в образце.

Данный текст должен быть набран шрифтом размером 14 пунктов обычного начертания. Отступ первой строки первого абзаца основного текста — 1 см. Расстояние между строками текста не менее одинарного, но не более полуторного междустрочного интервала.

Основной текст выровнен по ширине; в ячейках первого столбца таблицы применено выравнивание по левому краю, в ячейках второго и третьего столбцов — по центру. В основном тексте и таблице есть слова, выделенные полужирным, курсивным шрифтом и подчёркиванием. Ширина таблицы меньше ширины основного текста. Таблица выровнена на странице по центру горизонтали.

При этом допустимо, чтобы ширина Вашего текста отличалась от ширины текста в примере, поскольку ширина текста зависит от размеров страницы и полей. В этом случае разбиение текста на строки должно соответствовать стандартной ширине абзаца.

Интервал между текстом и таблицей не менее 12 пунктов, но не более 24 пунктов.

Текст сохраните в файле, имя которого Вам сообщат организаторы. Файл ответа необходимо сохранить в одном из следующих форматов: \*.odt, или \*.doc, или \*.docx.

Озеро - компонент гидросферы, представляющий собой естественно возникший водоём, заполненный в пределах озёрной чаши (озёрного ложа) водой и не имеющий непосредственного соединения с морем (океаном).

Общая площадь озёр земного шара составляет около 1.8 % суши (примерно 2,7 млн км<sup>2</sup>).

### Самые глубокие озёра

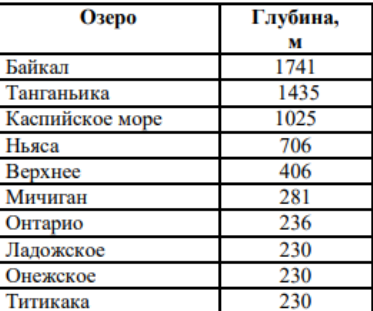

CRAMERA RA